**Division of Pediatric Hematology New York Weill Cornell Medical Center** 525 East 68th Street **New York, NY 10021 Presents the following Lecture Series** 

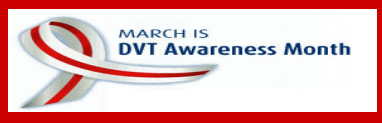

## Wednesday, March 7, 2007 at 4:00 PM - Room F-539: "New Concepts in Vascular Biology: **The Role of Annexin 2"**

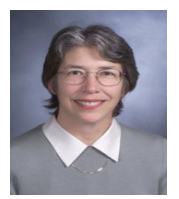

Katherine A. Hajjar, M.D.

**Brine Family Professor of Cell and Developmental Biology Chairman, Department of Cell and Developmental Biology Weill Medical College of Cornell University** 

## Thursday, March 15, 2007 at 5:00 PM - Room F-539: "Thrombophlebitis: The Silent Enemy"

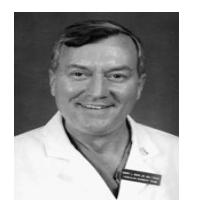

#### Harry L. Bush, Jr., M.D.

**Associate Professor of Surgery Medical Director, Vascular Diagnostic Center Division of Vascular Surgery Weill Cornell Medical College** 

#### Wednesday, March 21, 2007 at 2:00 PM - Room F-539: 'Venous Thromboembolism - An Update"

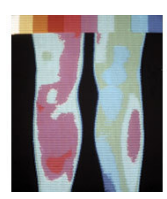

#### Maria T. DeSancho, M.D.

**Assistant Professor of Medicine Division of Hematology & Medical Oncology Weill Cornell Medical College** 

#### Thursday, March 22, 2007 at 3:00 PM - Room F-539:

### "Venous Thrombosis and Cryptogenic Brain Embolism: **Linked at Heart?"**

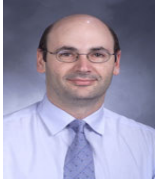

# Jorge R. Kizer, M.D., M.Sc., F.A.C.C.

**Assistant Professor of Medicine & Public Health** Bruce B. Lerman, M.D., Clinical Scholar **Weill Cornell Medical Center** 

For additional information, please contact the Hemophilia Office at 212-746-3418 or email: sup2006@med.cornell.edu